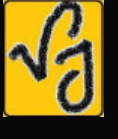

# VISIT: WWW.VIJAY-JOTANI.WEEBLY.COM

reflection.

Reflection adré sie usi cary et Result avrés ans] stelusi stabil of Result and A Reflection tungent aniyin slass Plane mirbor d' 8 avriles Our tungent and Nopmal terousent 2 Gian Stund Nopmal nnugur 81291  $\sqrt{a}$ **VINITISR51** Volomal a Funknig Normal 49) 2418 5241211 tungent of So 2018 Ell Din uakichin  $240\tilde{G}$  $51201$ Imgent Condition for Reflection  $\mathcal{F}$ L'incident angre = L'Reflection angre  $i = R$  $\overline{L}$ RR  $\circled{2}$ incident, Refiection, Normal 187 ads& Plane di Sizi - Noveman IR

VISIT: WWW.VIJAY-JOTANI.WEEBLY.COM => sie usi modent sizes of Reflection  $212$   $-212$ C= 3x John/s) Velocity -> Nochange V = scime then wsame Wavelength - Nochange  $\begin{pmatrix} f = \frac{V}{10} & \frac{G}{10} \\ \frac{1}{10} & \frac{1}{10} \end{pmatrix}$  sume  $\frac{1}{10}$  f some frequency -> Nochange  $Intracty \rightarrow change$ : light of arrora ustar anot  $39921212121$   $210-21616761$   $23-11$ VICIGION DÙ VISIZI ROT EST  $1 \Rightarrow$ <u>Zulund Slag sigher Elzilai</u>  $\overline{R}$ L  $2410^{\circ}$   $\pi$   $181$  $\pi$  $\pi$  $\pi$   $31$  $\pi$  $\pi$ Ar Elanon mez art Virtual image for Real object mippop. SIVES. > Feat image for virtual object

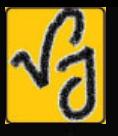

WWW.VIJAY-JOTANI.WEEBLY.COM **JISIT:** 

## mage and object.

- Cobject airl 2151 8/26] Douwin union 7 8 GIB COLELI @ 241 211 5 241) Object imuse 2018 Point ya Aprilua Mig object a Crooblect of autunstrali suivoistant -> 2 GIPS GIEL Reflection Comage Slayil adis Point ua doll auz 7 7 image Image and object Virtual image Recu image Viptuar object Real Object Reu image 2) verudo stabil ultip Die Mintus plantain die Real image Rear object 2 decembre 1201 2978 22 5 Point 42 212 212 17 Real object.

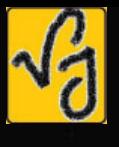

WWW.VIJAY-JOTANI.WEEBLY.COM

 $\partial^2$  asimid slagil auronal ald phiect 243 Point un Abyenzin Virtual object  $\frac{2}{2}$ Bis Point 49 An 204 And Vitement image Viptual image

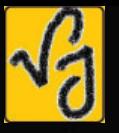

#### WWW.VIJAY-JOTANI.WEEBLY.COM ISIT:

and Viptual Image Real  $\circ$ f Case case-1 Real image 2018) veladio stabil creatus 21 22 21 21 14 - Real image Vipture object रेणही रेजायात डी रही वेजालाशी  $2\pi$   $\sigma$   $\sigma$   $\rightarrow$   $\gamma$   $\rightarrow$   $\gamma$   $\rightarrow$   $\gamma$   $\rightarrow$   $\gamma$ cuse le 218/ 2121an/ 1 slesil 24/21/21) Real object 2481 241411-15/2017 200 CIATICAS 219 For en 1 Rear object. case.3  $\mathcal{R}$ ตรอมถึง อย่ อีลัม ตาดใ ดาว Reflected Ray and **Sippuis** mage Gistoriani Vibrual image 220)  $object and 6$ Füse @ ainsitioni sti Real image diri Object dus ord)  $24500$  $2120001$  $G110710119$  $24$   $21$ 

WWW.VIJAY-JOTANI.WEEBLY.COM **VISIT:** Hane minton -> Image formed by Piane minhole= 1 Viptual a (Deppect (arti) (3) latterally invarted (Gligangen) 4 equal size 3 distince panal to distinge of Object from mippor # Deviation De Viction agrée Ray 20 Mol am Elzillari In 8 9 2021 324 cut cs & (ange)  $1=1$  $\sigma$ totul angle = 180  $6 = 180 - 2i$ \* Rotation: \* -> IF Plane milterer potale through than Reflected pay tubed through angle 20

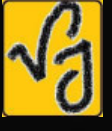

 $36.010$  $\frac{\theta i}{4}$  $0 + 0 = 29$ 40 Referente angré = totul angue. totul incedent - mippoor Rotation Reflected cingre Omfre angje angje  $40 - 0 - 0 = 20$ # If object meaves with speed u towards (or away) from Plane mirkor -> then image B cuso move towards Cop away) from Piane mirror at speed 21 But Relative Speed Of image = 2u Luma de Moi  $x_{oi} = x_{on} \pm x_{mi}$  $\frac{d z_{oi}}{dt} = \frac{d z_{on}}{dt} + \frac{d z_{mi}}{dt}$  $\sqrt{\circ i} = V_{\text{om}} + V_{\text{mi}}$  $= 21 + 21$  $\vert\mathcal{V}\circ i=22\vert$ 

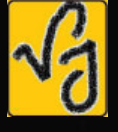

I when minuous modes foulards stutionary Object with Speed 2 then mage more With speed 2 22  $V_{\text{o}} = V_{\text{o}p} + V_{\text{o}}$ im image object  $\nu$  $\overline{O}$  $\theta$  $V_{io} = V_{mo} + V_{mi}$  $=21+21$  $V_{co}$  = [2  $u$ ] D) A man of height h beauises a minton of length at least h/2 to see his own complete image (height h) R To see Complete Way behind the Person Of need a minimum by height of mippor Note that pepson standing at middle of mikhor and wall 26  $\frac{1}{6}$  $3 + 76 = 12$  $\frac{1}{6}$  $\overline{Y}_{6}$  $\frac{1}{6}$  $V_C$ by.

VISIT: WWW.VIJAY-JOTANI.WEEBLY.COM \$ # The befection from denser medium causes additional Phase change of TI or Path change M/m \$ To front location of object from an Pioncline Plane mibror See Per pendiculeur distince of object From the minhor O MENT  $\circ$  $OM = M T$ s

VISIT: WWW.VIJAY-JOTANI.WEEBLY.COM # Why We see object? -> Sieluy crack us 4 the year of slagi us 7 Jan 1929) vielcidos relat demusi soires LE 213 112 113 20107 70121 2412101 22 ou ai 20 crach on image fine ruer & SIGN Convention Positive x direction all of Ray 200 210 6/21 of fin Pusitive of Act  $\tau$ -> Si Buzoll allazzi of zollolo sist zais minton zivil ECHUM of a will System Riving di G12 mippor al m2518 32/21 velordos avez and dover Ad sign negative are are

WWW.VIJAY-JOTANI.WEEBLY.COM  $STT$ : \* Regular Ibbeguap Refiection -> Regular Subfuce di GELL normal au Piane Subtuce d go Sir Az) aou varior Sume Image dud. -> Ibregueur Subtuce di nommeu dû Plane of 90 8 sily vict an image stis orsi nommer au Els Pointure 90' Sti # Reflection from two Plane mibbors Secondary PD Phimary image 1 200 27 HIgo minton(2)  $\star_{\mathfrak{X}}$  $\overline{22}$  $\overline{\mathbf{r}}$  $2t$ au2 tomoge excluder Fel Fol mege no. of image =  $\infty$ Condum Image glue alg ang of phimary innege af anocygon (2) One abject object. Secondary ineige Groud

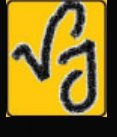

WWW.VIJAY-JOTANI.WEEBLY.COM

l Plane miprop  $RP_2$  $\overline{\otimes}\overline{\iota}_2$  $P_1$  $U$ D  $\hat{U}_2 \propto = 90 - F_1$  $P_1 = 90 = 62$  $50000$  $5 = 5_1 + 5_2$  $= 130 - 2i_1 + 18i - 2i_2 \cdot 6_1 = 130 - 2i_1$  $=360-2(i+12)$   $S_1=180-2i2$  $0 = i_1 + i_2$  (ise  $=360 - 2(0)$ ./\_  $G$  ugl  $90$   $G$ 

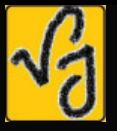

### WWW.VIJAY-JOTANI.WEEBLY.COM **ISIT:**

 $0 + B + O = 180$  $(90 - 17) + (90 - 17) + 00 = 380$  $96 - i_1 + 96 + i_2 + 0 = 10$  $0 = i_1 + i_2$  $B\mathcal{A} = g_0 - i_2$  $d\beta = 90 - i_1$